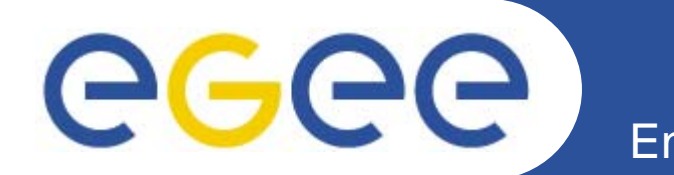

# ISSGC'05

# **Introduction to Web Services**

*NeSC Training Team*

**www.eu-egee.org**

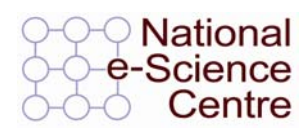

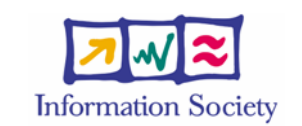

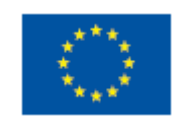

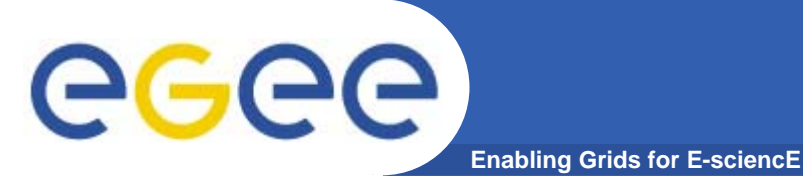

- **Goals –**
	- An Appreciation of the role and context of
		- **Web Services in general**
		- **Java-based tools**
		- **Structure of Standards**
- **Structure –**
	- Web Services
	- Outline of JAVA tools and their use
	- Standards Structure

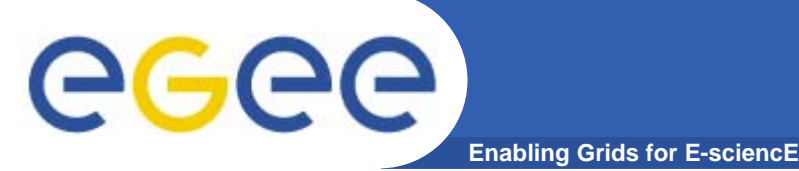

**Web Services is the next step in the automation of inter-enterprise interaction** 

### **Web Browsing**

• **Human travel agent provides "organise holiday" service by surfing the web to look for and invoking services – book a hotel; book a plane; book a car hire; ….; confirm bookings of best options to meet client needs.**

#### **Web Services**

- • **The aspiration of Web services is to provide a framework that allows that same model to be used in writing an application –**
- • **which is itself becomes an "organise a holiday" service, finding and using useful services**

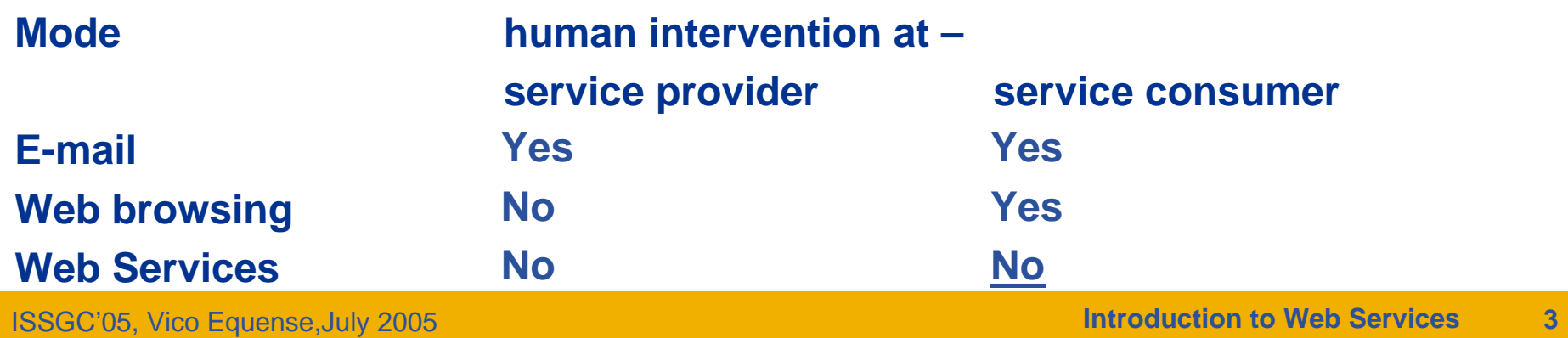

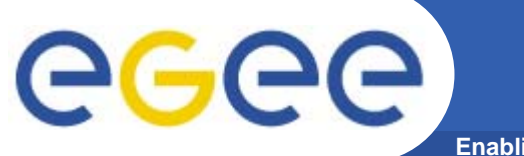

## **Service Interaction**

**Enabling Grids for E-sciencE**

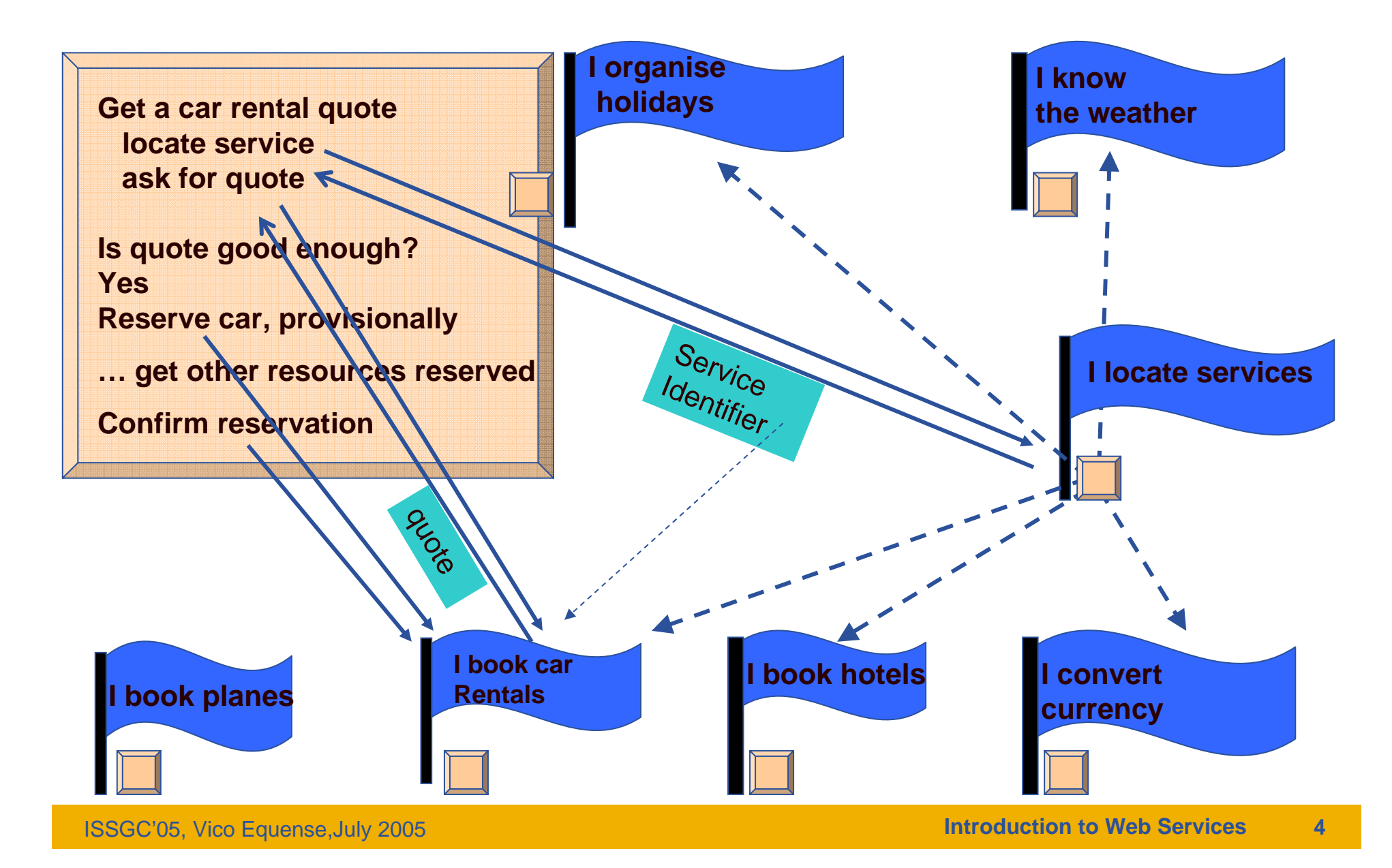

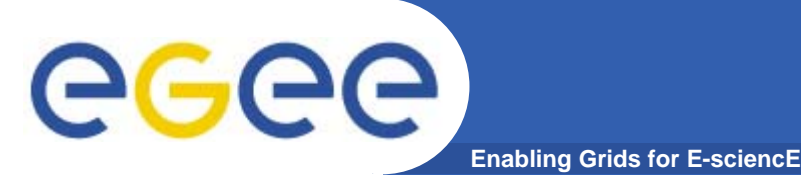

- • **Need to achieve effective cooperation even though**
	- **the different services are** 
		- **produced by different organisations,**
		- **without any design collaboration,**
		- **on different platforms**
			- •**Requires "interoperability"**
	- **the services are autonomously evolving**
- •**Requires Loose Coupling**

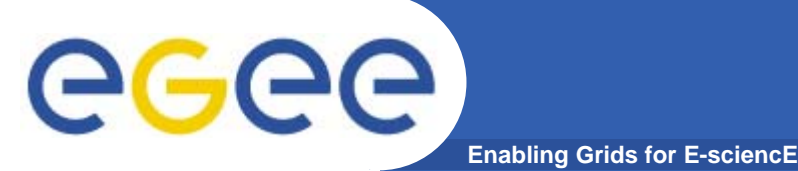

- **COUPLING – about intensity of communication**
- • **Execution Coupling –**
	- **Frequency and extent of communication relative to processing**
	- **telephone conversation is tightly coupled, e-mail conversation is loosely coupled**
	- **For web services – very loose coupling**
	- **Interaction of order of a second**
		- **Whereas centralised object invocation – micro-seconds**
	- **Coarse granularity – do enough work in a service request to justify the time taken by the communication overhead**
- • **Design Coupling –**
	- **How much design knowledge has to be communicated between the designers of the software at the two ends of an interaction**
	- **Which they then build into their software**
	- **The extent of statically shared knowledge between two ends of an interaction**

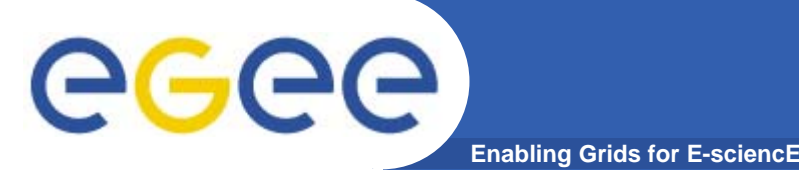

- • **Loose (Design) coupling – minimum prior shared information between the designer of the two components of an interaction**
	- **Dynamically accessible Machine processable Meta data**
		- **Self-describing data in standard format – XML documents**
		- **Description of structure of communications – SCHEMAS (types)**
		- **Service description – WSDL, using SCHEMAS for message structure**
		- **Means for obtaining it – from a repository, using standard such as UDDI**
		- **Communication protocol that supports this – SOAP**
	- **Everything is a SCHEMA-described XML document – soap message, WSDL definition, schemas themselves (meta-schema)**
	- **Tolerance of partial understanding**
		- **Schemas allows extension points one participant may have an <b>by older WSDL definition which accommodates extensions with additional information**

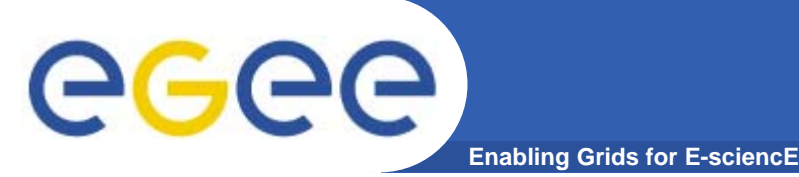

- • **A service is a** 
	- **S/W system designed to support interoperable machine-to-machine interaction over a network. (W3C Glossary)**
- •**Has some of the characteristics of O-O architecture**
- $\bullet$  **The O-O class roughly corresponds to a PortType (i.e. Interface) –**
	- **a collection of operations each with defined input and output data**
- • **Object roughly corresponds to**
	- – **a Service – an instantiation of a PortType** 
		- **at a particular web location**
		- **using a particular communication protocol and message representation**
- • **But** 
	- **Less constrained than O-O model - interoperability**
	- –**Focussed on very loose coupling**
	- – **In O-O – new instances created dynamically by user request**
		- **Not true of basic WS – I Services**
		- **For that behaviour in Web Services use Resource Framework - WSRF**

### **Enabling Grids for E-sci A Perspective on Web Services Model**

- • **COUPLING – about intensity of communication**
	- **Degree of statically shared knowledge between two end of an interaction (knowledge which the programmer/designer has to know and build-in) – how much has to be communicated**
	- **Frequency and extent of communication relative to processing**
- •**A scale of looser coupling (in both senses)**
- $\bullet$  **Shared variable** 
	- **interaction is**
	- **One end updating a variable; other end using it**
- $\bullet$  **Object-Oriented**
	- **One end invoking method; other end being invoked**
- • **Web Services**
	- **One end (service consumer) requesting a service**
	- **Other end (service provider) servicing the request**
	- **Quite similar to O-O (but might not be a reply!)**

### **A Perspective on Web Services Model**

**Enabling Grids for E-sci** 

### **Shared Variable Model - Close coupling**

- The programmers of user side of an interaction know all about representation
- Shared implementation
- Suitable for single-programmer level
- Interaction of order of nanosecond
- Fine granuality

•

- **almost no work in a variable assignment**
- Simplest of tasks involves many interactions with variables
- • **Object Oriented Model - Medium Coupling**
	- User side of interaction knows what classes exist and their interface
		- **But not their representation**
	- Shared class design
	- Suitable for single-organisation level
	- Interaction of order of micro/milli-sec (possibly distributed objects)
	- Medium granuality do some work in a method invocation 20 lines of code
	- Within an object, typically use the Shared Variable model

## **A Perspective on Web Services Model**

#### **Enabling Grids for E-sci**

#### **Shared Variable Model - Close coupling**

- Shared implementation ; single-programmer ; nanosec interaction
- nanosecond interaction; fine granuality;

#### **Object-Oriented Model – Medium Coupling**

- Shard Class Design ; single organisation ;
- Micro/milli-sec interaction; medium granuality

#### **Web Services - Loose coupling**

- Programmers on user side knows how to programme the discovery of a service
- Shared standards and knowledge of standard repository
- Interaction of order of second
- Coarse granuality do enough work in a service request to justify the time taken by the communication overhead
- Within a service, typically use the Object-oriented model service requestresponse is mapped to method invocation-return
- •**Progressively –**

•

egec

•

- looser coupling; more time-expensive interaction, coarser granuality
- Each model builds on the previous one uses it internally

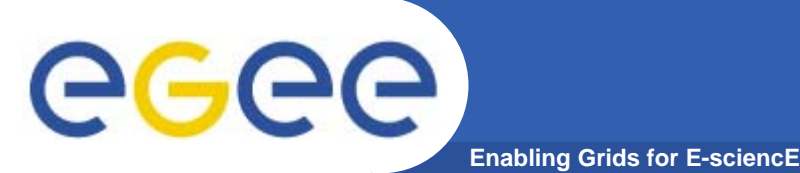

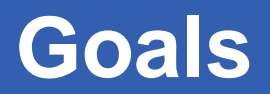

- $\bullet$  **Goals –**
	- An Appreciation of the role and context of
		- **Web Services in general**
		- **The Web Services Resource Framework**
		- **Java-based tools**
		- **Structure of Standards**

#### $\bullet$ **Structure**

- Web Services
- Outline of JAVA tools and their use
- Standards Structure

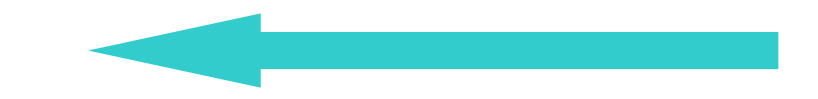

# **O-O (JAVA) Web Services**

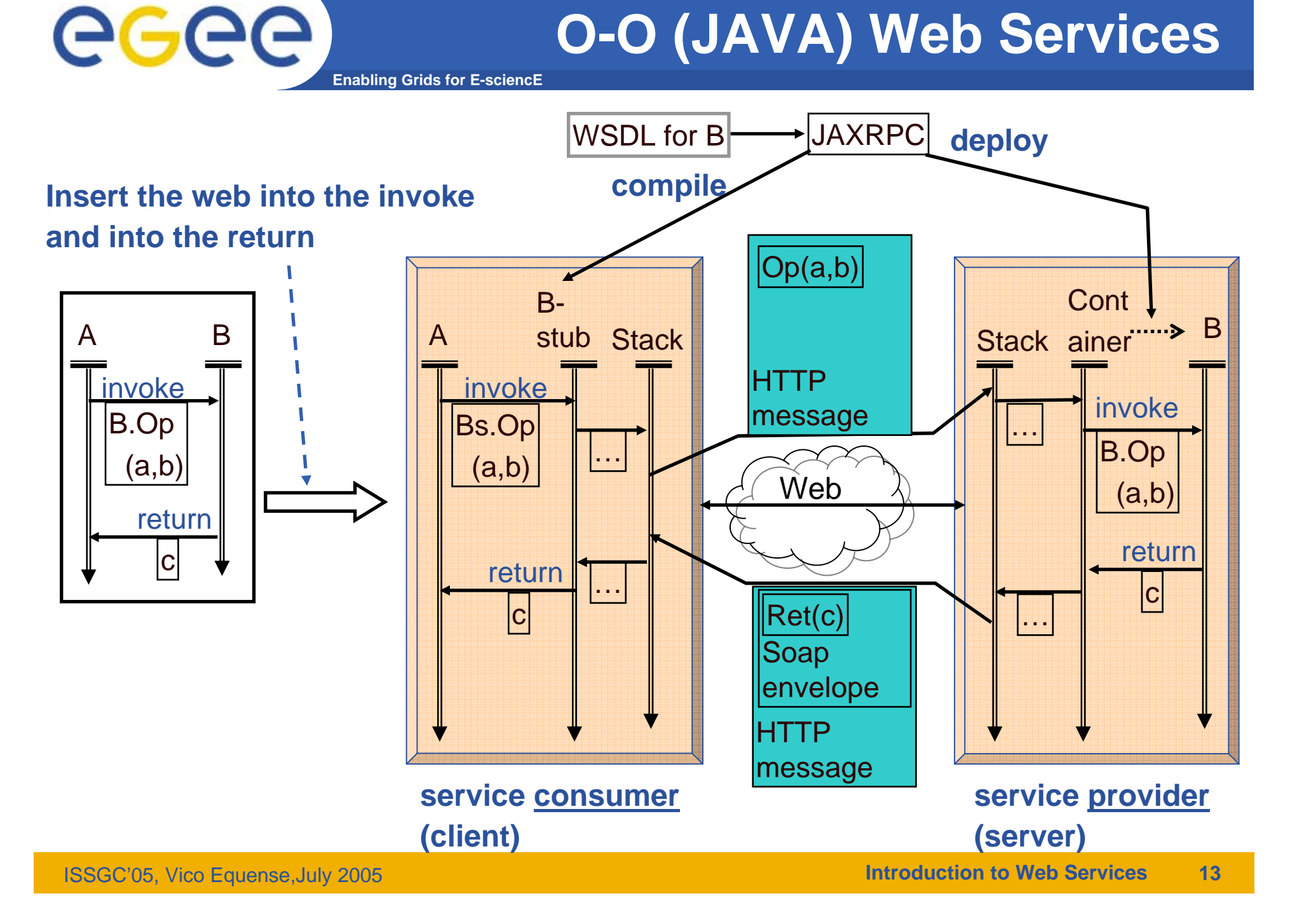

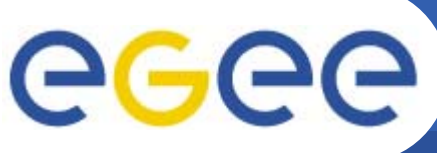

# **WSDL – how and when**

- • **WSDL is keystone of web services –**
	- Defines a service's **abstract** interface operations and message structures
	- Defines the **physical** protocol and a data formants used to realise that abstract interface
	- The WSDL is published
	- Service consumer uses the WSDL to determine how to communicate with the service – stub generation
- $\bullet$  **There are different approaches to how WSDL is**
	- – **Produced**
		- **Automatically**
		- **Manually**
		- **Semi-automatically**
	- **Consumed**
		- $\mathcal{L}_{\mathcal{A}}$ Static Binding – access the WSDL at compile-time
		- Dynamic Binding access the WSDL at run-time

# **WSDL Provider Options**

**Manual -** Directly write WSDL Unnatural for JAVA developer WSDL is hard to write from scratch?

eeee

**Enabling Grids for E-sciencE**

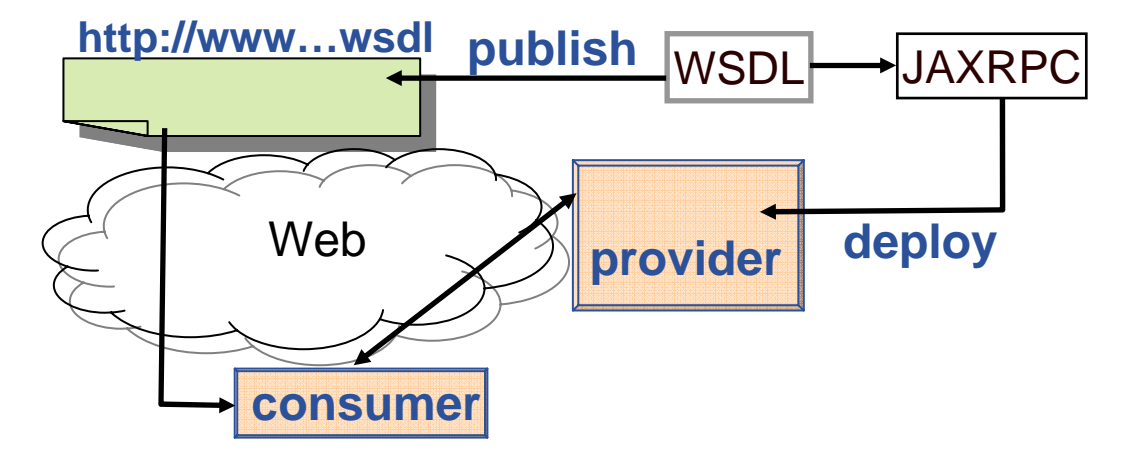

**Automatic -** Derive WSDL from JAVANatural for JAVA developer May compromise interoperability too JAVA specific Won't have extensibility

**This is what you will do in the tutorial**

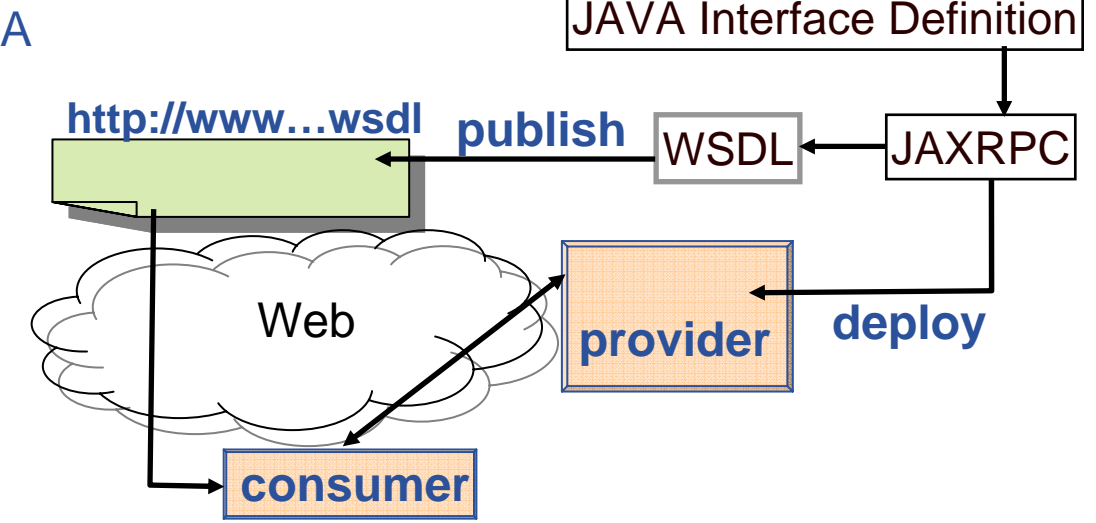

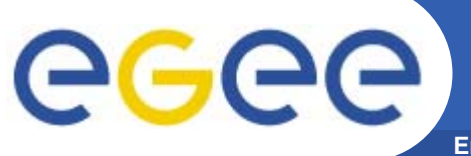

# **WSDL Provider Options**

**Enabling Grids for E-sciencE**

### **Semi-Automatic –**

Start with JAVA interfaceDerive initial WSDLModify it for interoperability extensibility deploy (, test) and publish that Natural for JAVA developer Addresses interoperability and extensibility

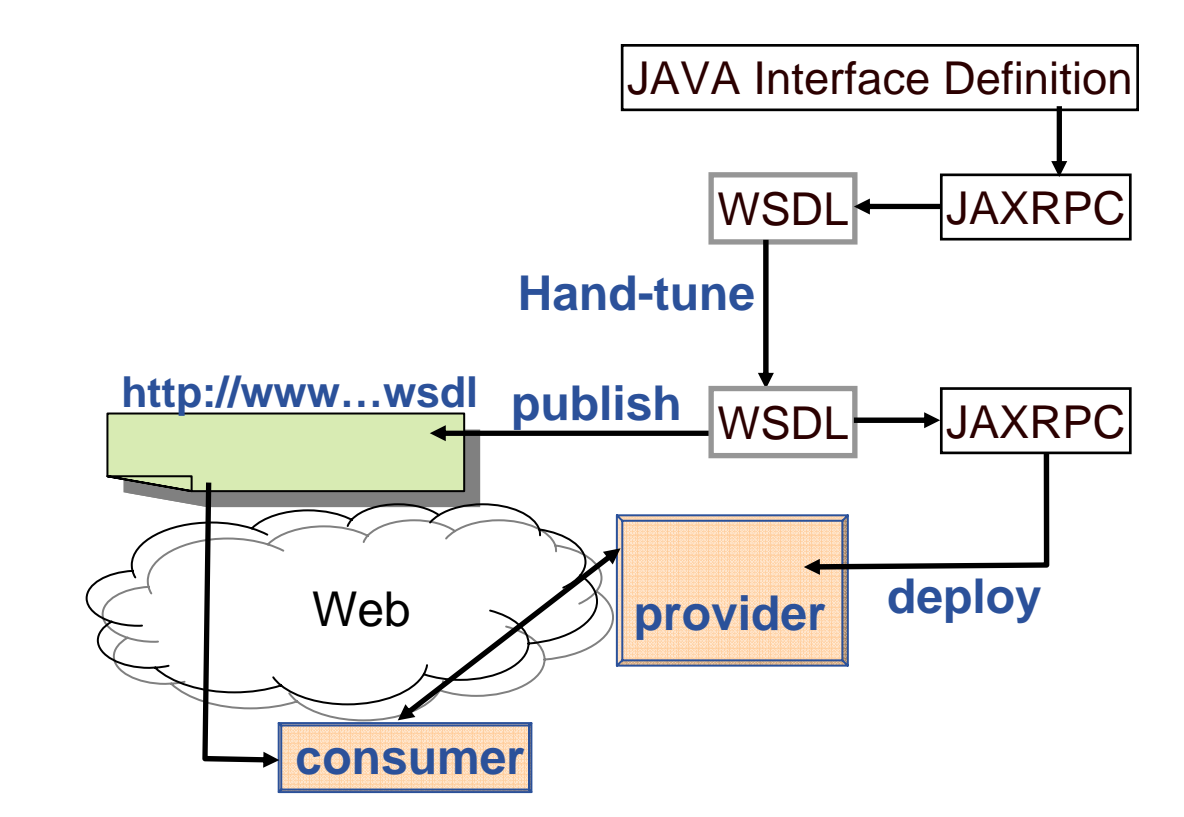

#### Development Issue

For new version with extended interface, do you start again from JAVA interface definition, and re-tune it all work directly from the WSDL

# **WSDL – Consumer Options**

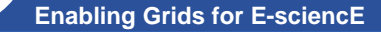

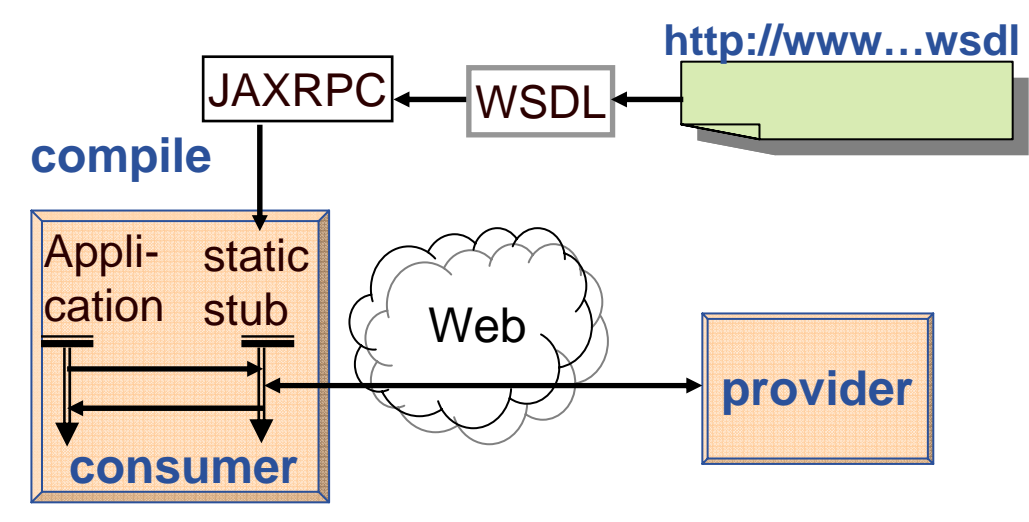

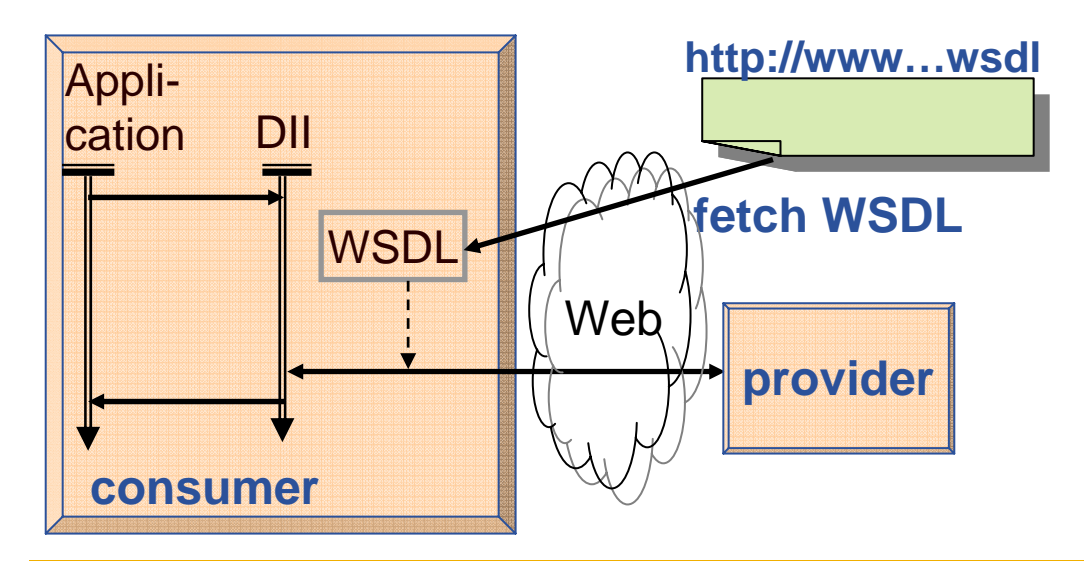

#### **Static Binding -**

Manually obtain WSDL Use it to compile a stub Which interacts with the service Need to recompile if WSDL changes Can test before going live **This is what we will do in the Tutorial**

**Dynamic Binding -** Via DII – Dynamic Invocation Interface On each use of service, get the WSDL Use that to construct message to the service interpret the response message Always using latest WSDL But un-testedPossibly inefficient

eeee

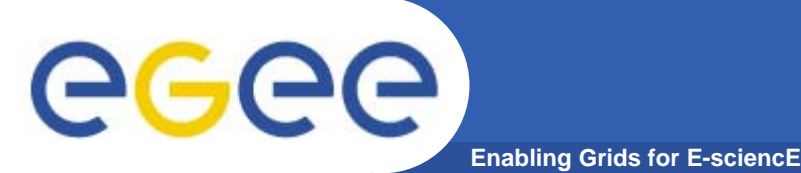

- $\bullet$  **Goals –**
	- An Appreciation of the role and context of
		- **Web Services in general**
		- **The Web Services Resource Framework**
		- **Java-based tools**
		- **Structure of Standards**

#### $\bullet$ **Structure**

- Web Services
- Outline of JAVA tools and their use
- Standards Structure

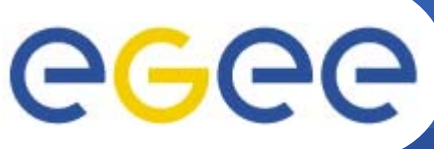

## **Flexible Standards**

**Enabling Grids for E-sciencE**

- •**Collaboration is on defining generic standards**
- • **Two main standards bodies –**
	- **W3C – web community**
		- **actually produces "recommendations" not standards**
	- **OASIS – industry – IBM, Microsoft, Sun, ….**
- • **These standards are factored to allow partial adoption and combination**
	- **The core standards**
	- **WS-I – clarifications to aid interoperability**
	- **Higher level standards built on them**
- $\bullet$ **Take-up is pragmatic**
- $\bullet$  **Standards have built-in extensibility**
	- **A standard typically defines some document –**
		- **E.g. The WSDL document for defining the interface to a service**
		- **The definition of the WSDL structure incorporates specific points where that structure can be extended**

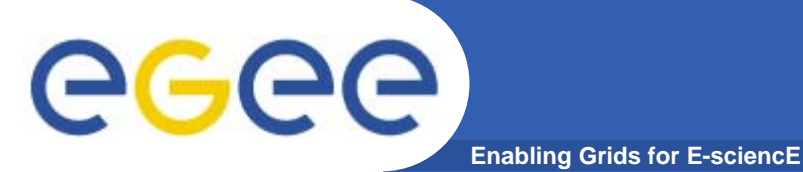

## **Core WS**

- •**XML – the standard format for all information**
- $\bullet$  **SCHEMA – the standard language for defining the structure (syntax/type) of a unit of information**
	- **DTD is a deprecated predecessor of Schemas**
- $\bullet$ **SOAP – the standard message format**
- • **WSDL – the language for defining a service –**
	- **Operations; Logical Message Structure; Bindings; locations**

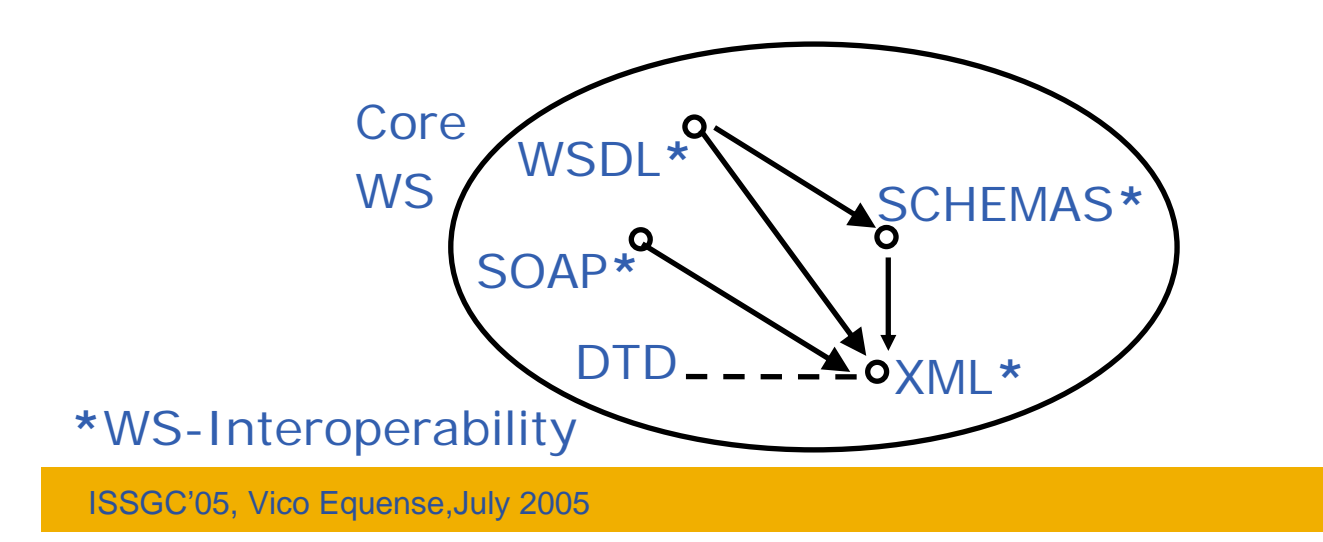

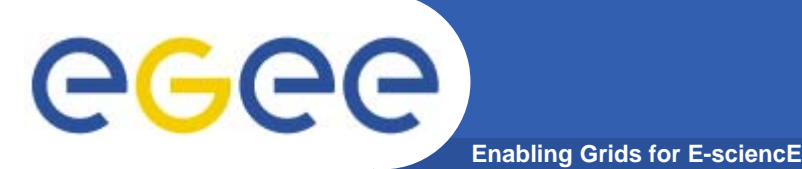

### **Some Further Standards**

- •**WS-Security – Framework for authentication and confidentiality**
- • **WS-Transaction Framework – for robustness of correlated interactions, e.g. two phase – provisionally book everything, then confirm everything**
- •**UDDI – standard repository interface (included in WS-I)**
- •**WS-MetaDataExchange – how to communicate meta-data**
- •**….**

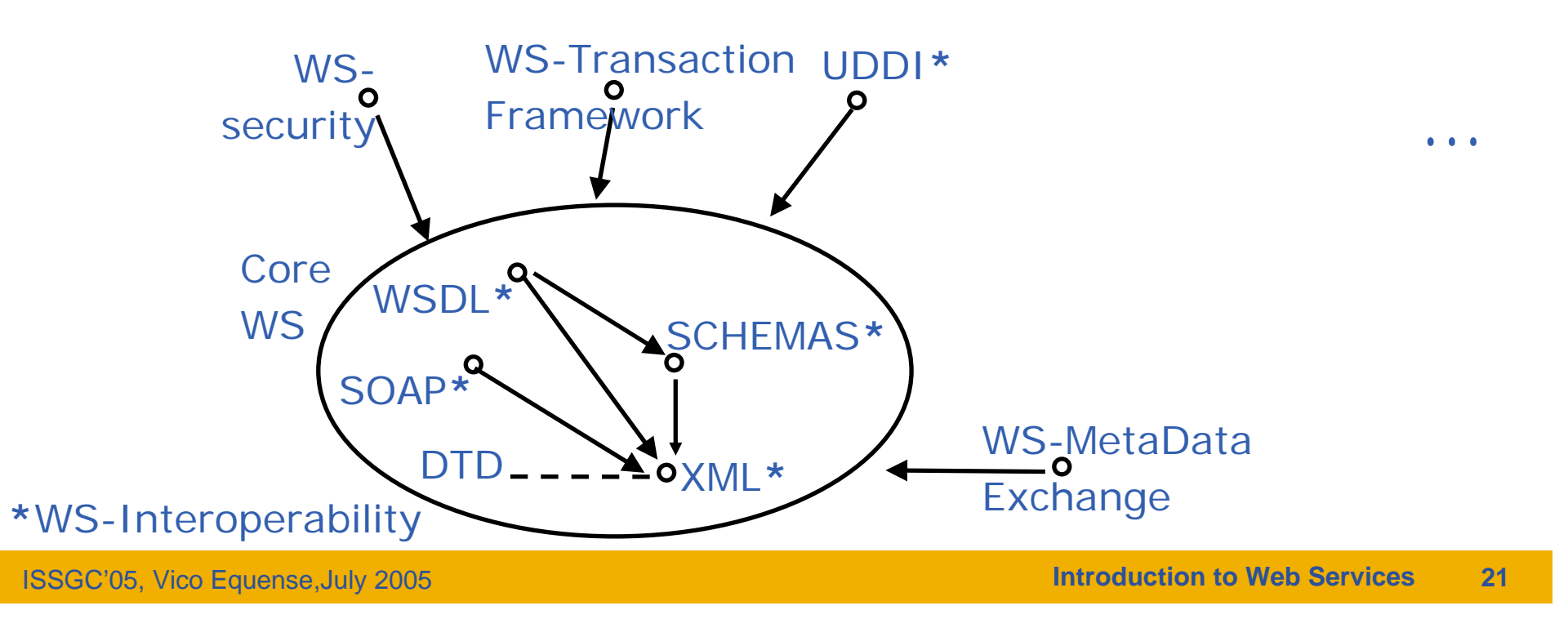

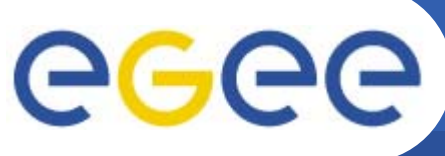

### **Some Further Standards**

**Enabling Grids for E-sciencE**

- •**WS-Addressing - For communication of identities between services**
- • **WS-Notification - Framework of notification interaction – subscribe, publish**
- • **WSRF – Web Services Resource Framework**
	- **Collection of standards concerning stateful dynamic resources –**
		- **E.g model a reservation as a stateful resource**
		- **Dynamically create new instance with extended lifetime**

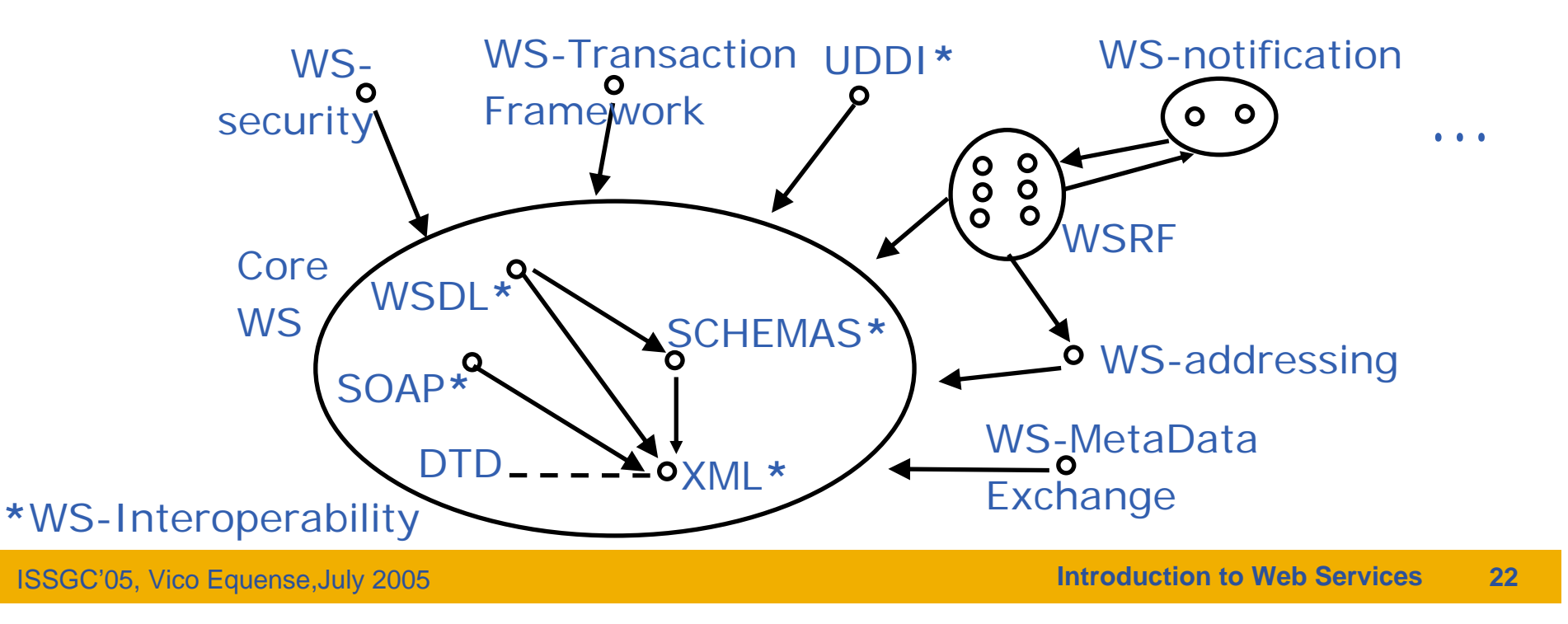

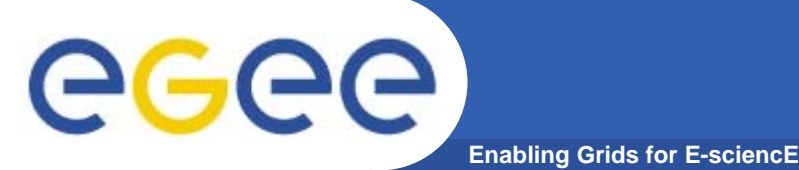

# **Remaining Talks**

- • **WSDL – the language for defining a service –**
	- –This is our focus – this is what you will need to be able to read (and write)
	- This is what you will see in the practical
	- –Will explain this in detail
- • **Depends on** 
	- SCHEMA the standard language for defining the information structures
	- XML the standard format for all information
	- SOAP the standard message format used in defining bindings
	- Will first explain these in outline sufficient to understand a WSDL

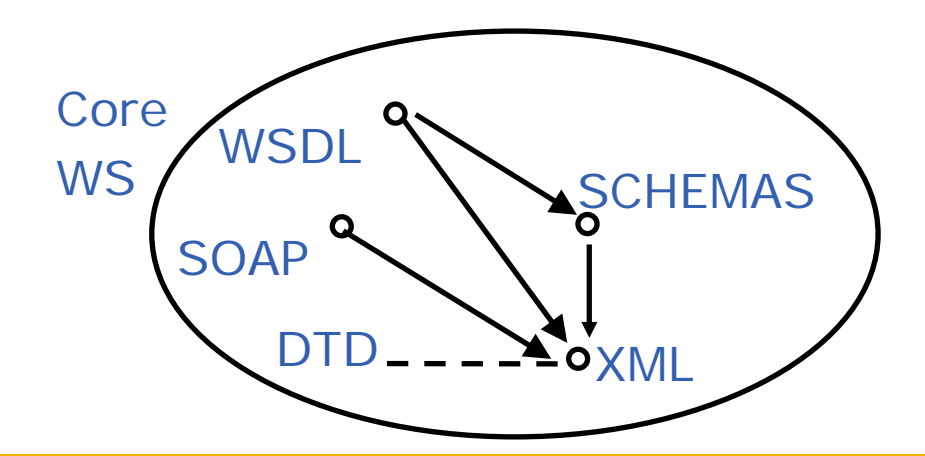

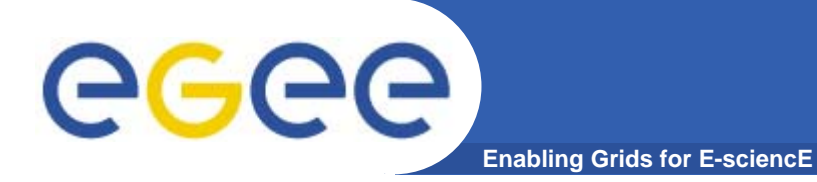

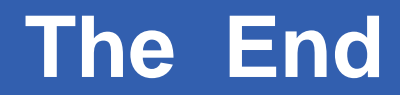

*THE END*

ISSGC'05, Vico Equense,July 2005

**Introduction to Web Services** 24